## is Epic

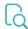

## Read

| Returned value   | true if the issue is an epic, false otherwise |
|------------------|-----------------------------------------------|
| Output data type | BOOLEAN                                       |
| Example output   | true                                          |